Figure 1
The EUT-Front View

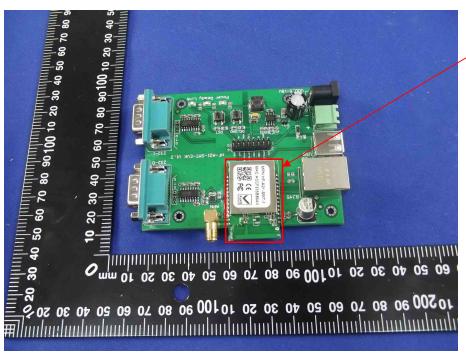

EUT is placed on the host

Figure 2
The EUT-Back View

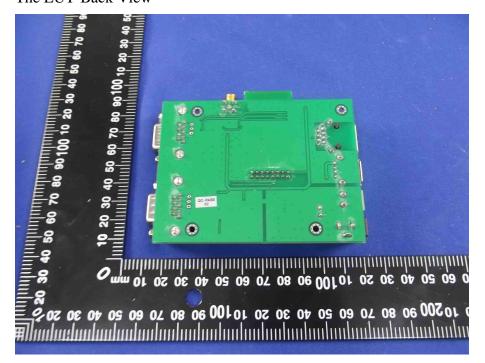

Figure 3
The EUT-Front View

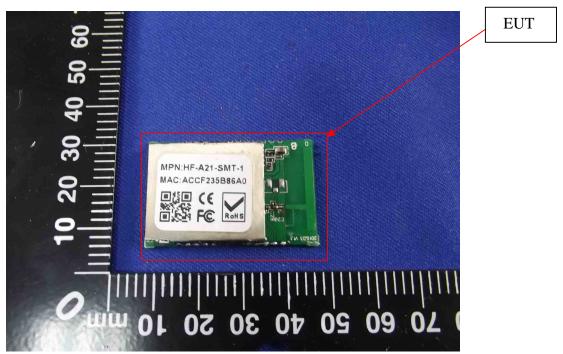

Figure 4
The EUT-Back View

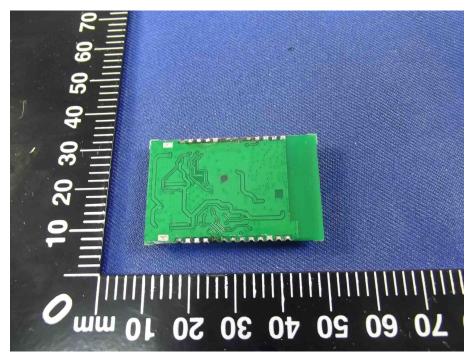